## C Programming Questions and Answers - Constants - 2

1000+ MCQs on C helps anyone preparing for placement in TCS and other companies. Anyone looking for TCS placement papers should practice these 1000+ questions continuously for 2-3 months, thereby ensuring a top position in placements.

Here is a listing of C problems on "Constants" along with answers, explanations and/or solutions:

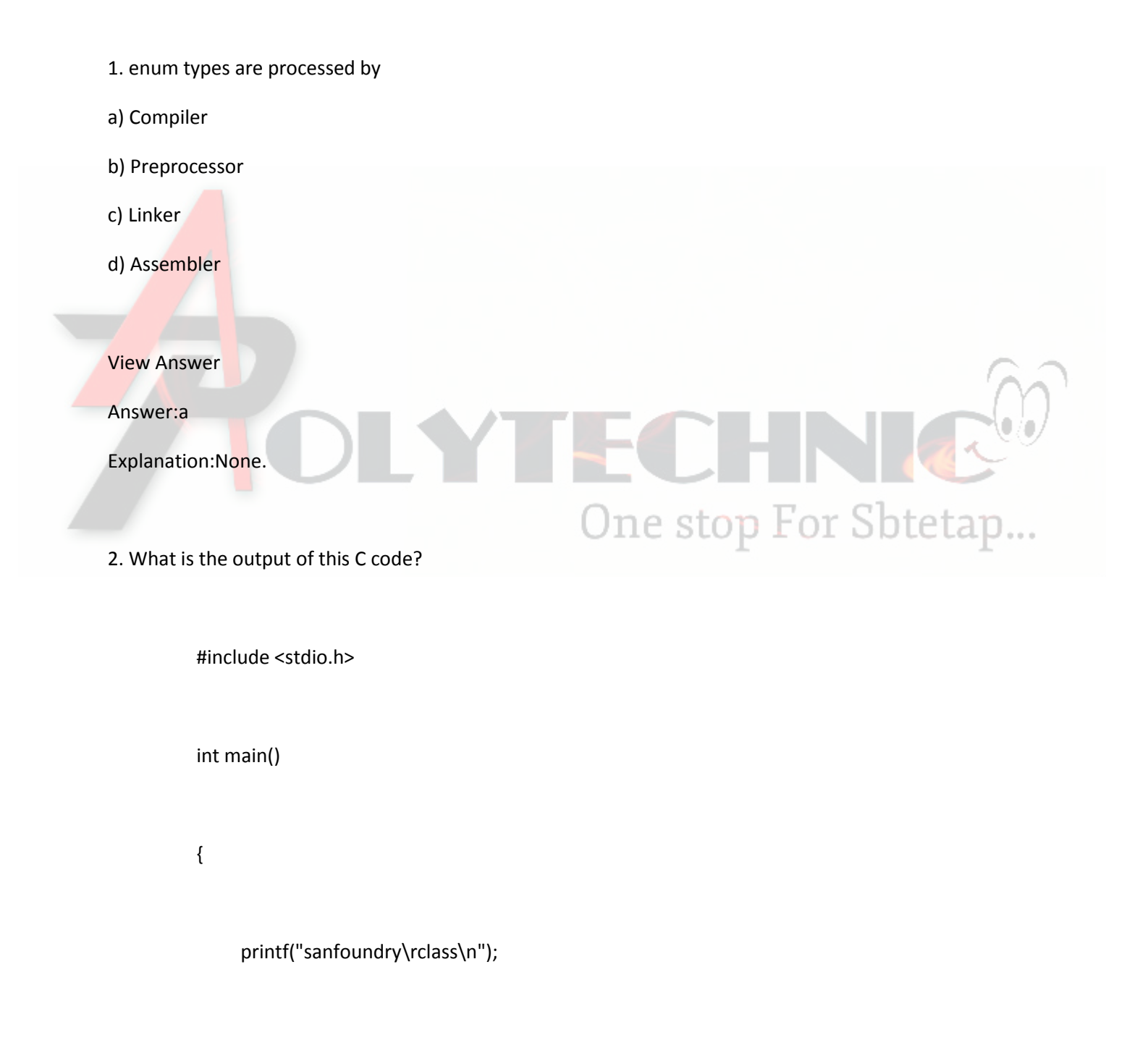

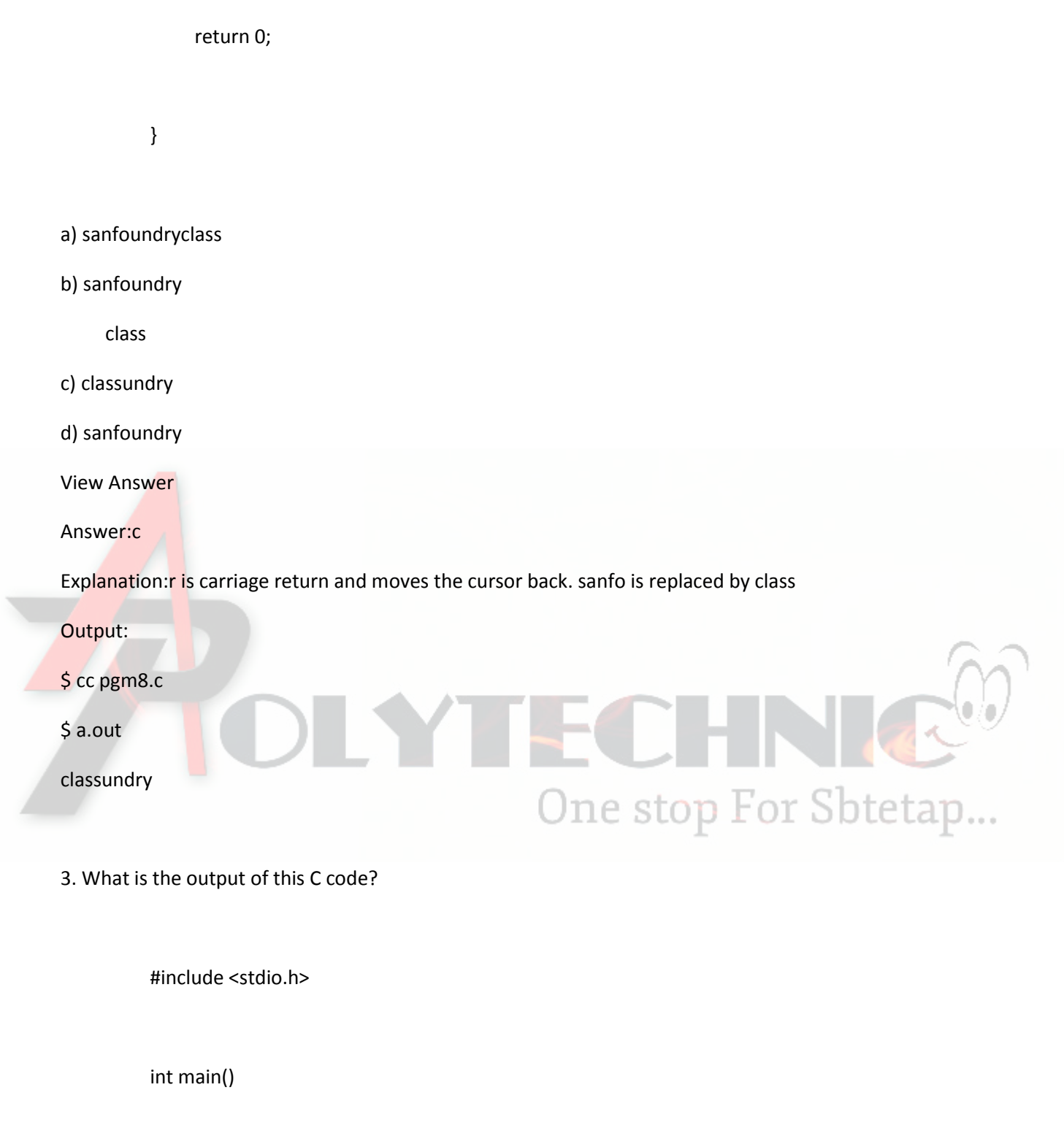

printf("sanfoundry\r\nclass\n");

{

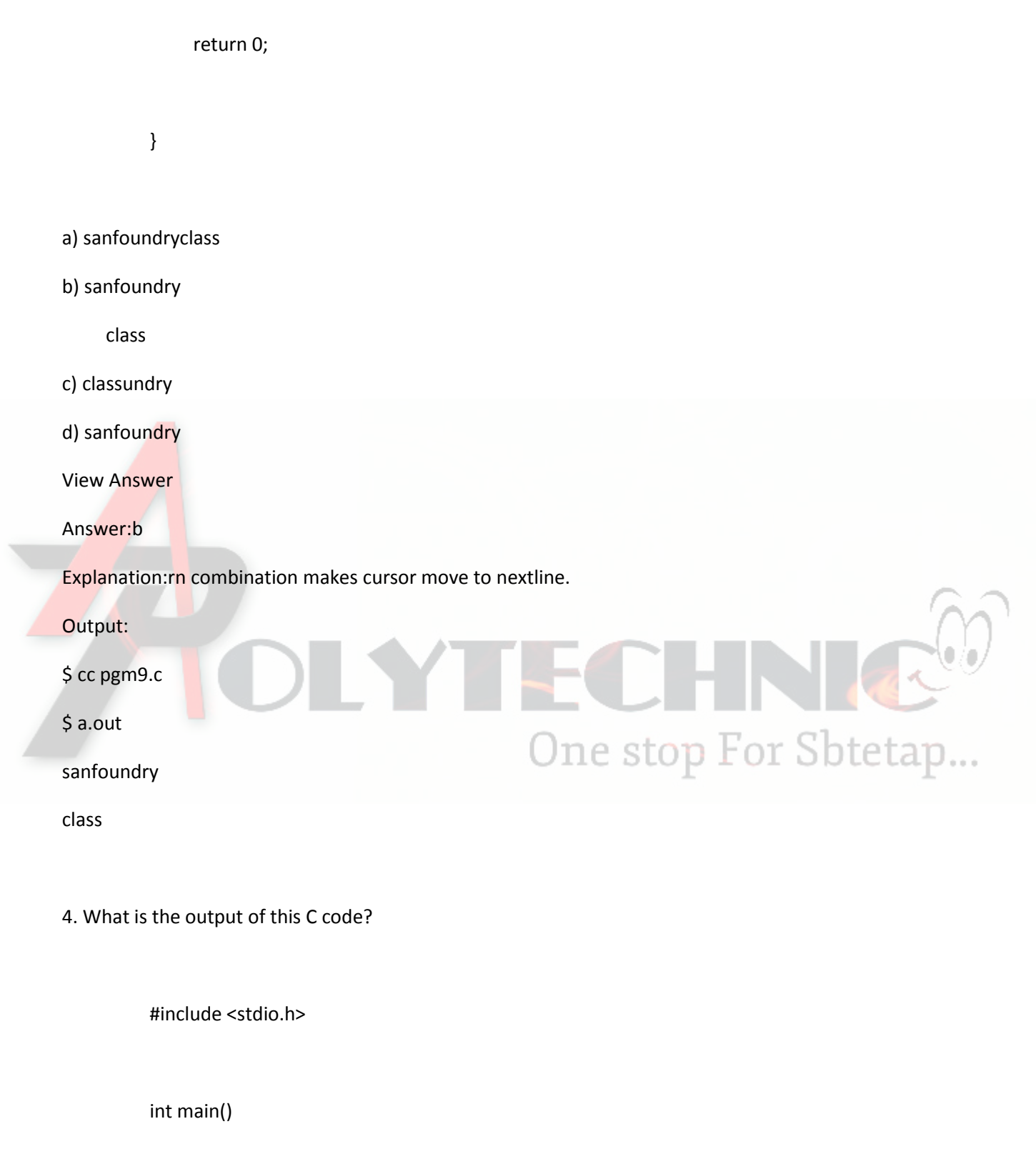

{

◥

```
 const int p; 
p = 4; printf("p is %d", p);
```
return 0;

a) p is 4

}

b) Compile time error

c) Run time error

d) p is followed by a garbage value

View Answer

Answer:b

Explanation:Since the constant variable has to be declared and defined at the same time, not doing it results in an error.

One stop For Sbtetap...

Output:

\$ cc pgm10.c

pgm10.c: In function 'main':

pgm10.c:5: error: assignment of read-only variable 'p'

5. Comment on the output of this C code?

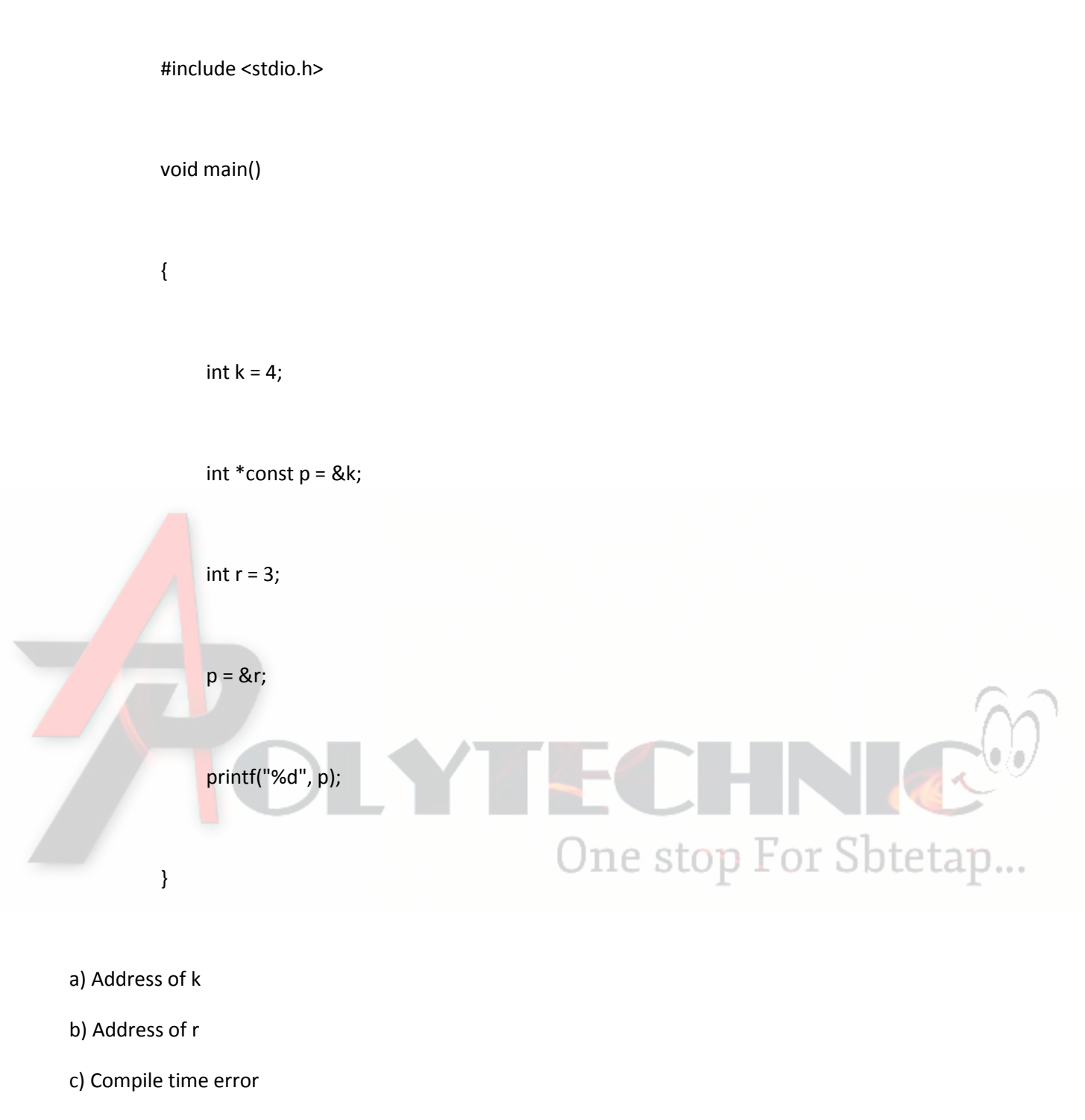

d) Adress of k + address of r

View Answer

Answer:c

Explanation:Since the pointer p is declared to be constant, trying to assign it with a new value results in an error.

Output:

 $$$  cc pgm11.c

pgm11.c: In function 'main':

pgm11.c:7: error: assignment of read-only variable 'p'

pgm11.c:8: warning: format '%d' expects type 'int', but argument 2 has type 'int \* const'

6. Which is false?

a) Constant variables need not be defined as they are declared and can be defined later

b) Global constant variables are initialised to zero

c) const keyword is used to define constant values

d) You cannot reassign a value to a constant variable

**View Answer** 

## Answer:a

Explanation: Since the constant variable has to be declared and defined at the same time, not doing it results in an error.

One stop For Sbtetap...

Hence the statement a is false.

7. Comment on the output of this C code?

#include <stdio.h>

void main()

 $\{$ 

int const  $k = 5$ ;

```
 k++;
```

```
 printf("k is %d", k);
```
}

a) k is 6

b) Error due to const succeeding int

c) Error, because a constant variable can be changed only twice

d) Error, because a constant variable cannot be changed

View Answer

Answer:d

Explanation:Constant variable has to be declared and defined at the same time. Trying to change it

One stop For Sbtetap...

Output:

\$ cc pgm12.c

results in an error.

pgm12.c: In function 'main':

pgm12.c:5: error: increment of read-only variable 'k'

8. Comment on the output of this C code?

#include <stdio.h>

int const print()

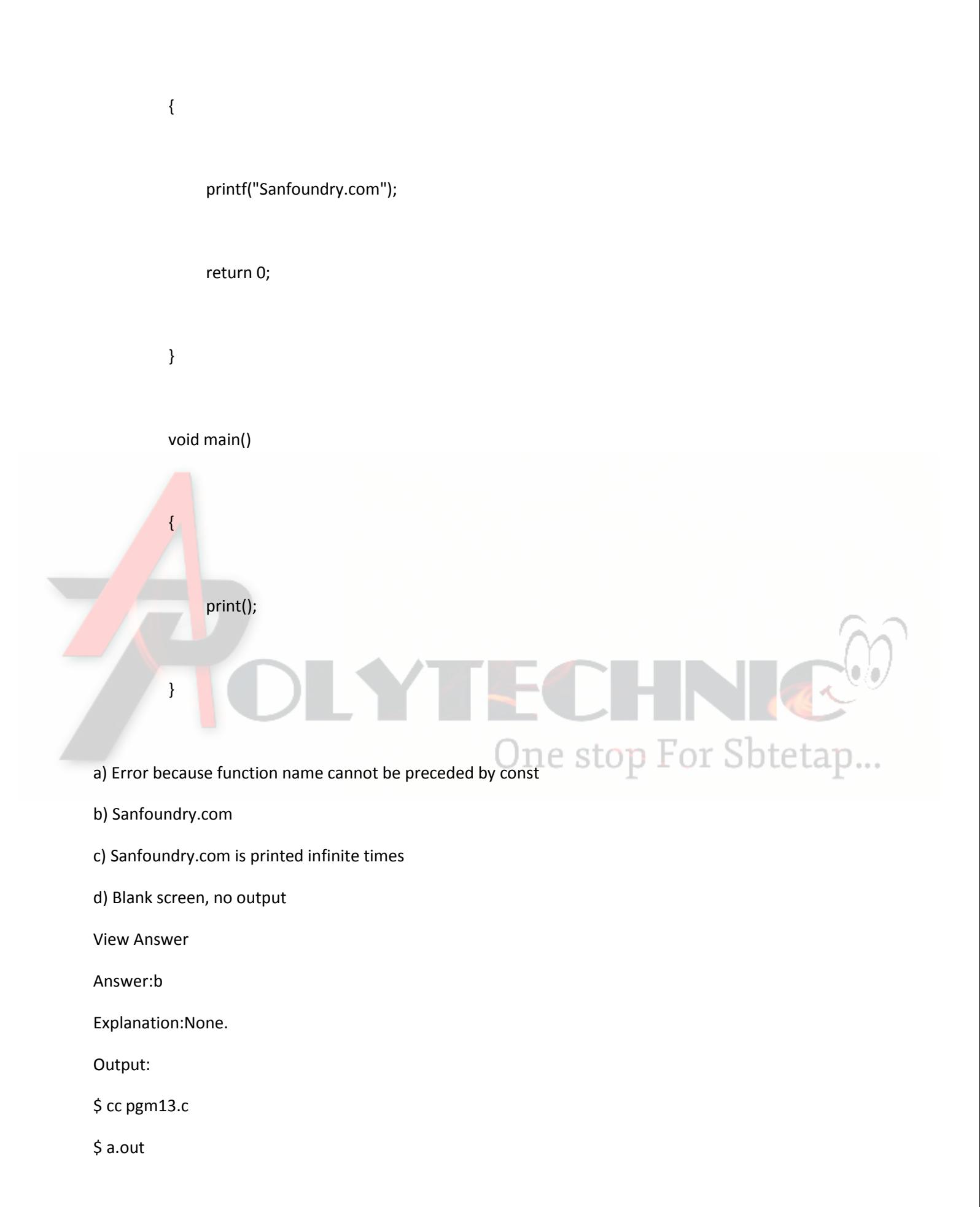

Sanfoundry.com

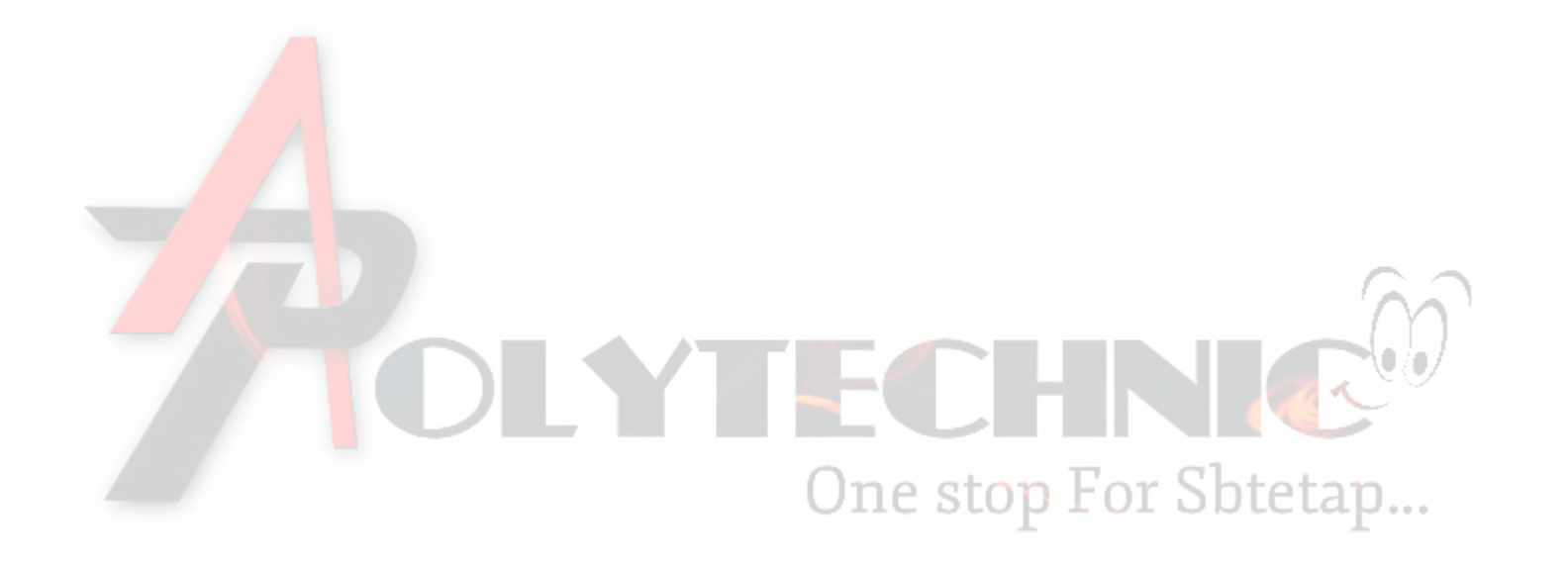